# **Adobe Photoshop 2021 (Version 22.3) Serial Key 2022**

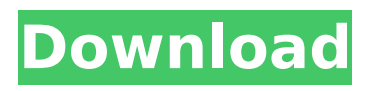

#### **Adobe Photoshop 2021 (Version 22.3) Crack + Activation Code With Keygen For Windows [March-2022]**

Photoshop has evolved into a powerful tool for image editing. Adobe Photoshop CS6 is the newest version of Adobe Photoshop, which is best for graphics and design professionals. It is an upgrade to the CS5 software, released in 2009. User-Friendly Interface Photoshop user interface allows a lot of customization of your tools and settings. The interface is well organized and easy to navigate. It is divided into components, tools and palettes. Features include tools for the creation of digital artwork such as brushes, text, and applying filters. Photoshop also includes a variety of editing and tool manipulation functions, such as editing and correcting color, adjusting brightness and contrast, and applying special effects such as water, blur, and emboss. Other features include a layer system, vector and raster drawing tools, 3D and motion graphics tools, a image browser, and an auto-picker. You can also connect to a networked scanner or other devices to download and edit files. The documentation in this software is incredibly helpful and comes in a set of books that are informative. Like other Adobe software, Photoshop is coded with a menu bar at the top of the screen that offers a range of functions. Other than the Tools menu, the interface does not go into much detail about other functions. The menu bar is one of the most notable features of Photoshop. As you select commands from the menu bar, the interface displays the command in a panel. The interface also has a start bar, which works well if you know what you want to do, but it can be confusing for beginners. If you're looking for something specific, you have to know what you want to look for. Features Editing tools include: Brushes—Used for painting with brush tools; there are several different brushes available, including pencil and airbrush brushes. Brushes can be adjusted for size, color, and style. Brushes are often found on the toolbox near the top of the interface. There are also special-purpose brushes, such as the star brush. The Eye Dropper tool enables you to sample colors from an image on the clipboard. You can use the tool to place drops of color on the image by clicking once on a color that you want to use. The color is then copied to the clipboard. You can then paste it anywhere in the image. You can repeat the action to choose a different color.

## **Adobe Photoshop 2021 (Version 22.3) Crack Free PC/Windows**

In this list, we've compiled everything you need to know about downloading and installing Photoshop Elements. You will also find out everything you need to know about using this software, including how to find the features you want. How to download and install Photoshop Elements Adobe Photoshop Elements is available for Windows and Mac operating systems. macOS users should only download the Mac version while Windows users should only download the Windows version. Adobe Photoshop Elements has two different editions: a free edition and a paid version. The free edition is the original edition that is popular among Photoshop fans. Paid editions include special features that the free edition does not have. The paid version includes things like text and image masking, masking features, tonal range, adjustment layers, image selection tools, layers, patterns, brushes, and professional retouching. With that being said, Adobe Photoshop Elements is available to download and install on both operating systems. However, macOS users should only download the Mac version because Photoshop Elements runs much better on Mac OS. Learn how to download and install Photoshop Elements So how do you get hold of Photoshop Elements? Adobe offers an option for you to download it directly from their website. Just click on this link to get started. Once you've downloaded the necessary files, you will have to move them to the location where you want to install the software. It's time to start installing Photoshop Elements. To do so, you will have to use either Windows or the Mac installer. You can't install on both platforms because they have separate folders and files for their tools. You can install on both platforms simultaneously so you should install on one of them and then sync the settings on the other platform. Install on Windows Double click on the downloaded file to start installing the program. After installation, you will need to update the software. You can open the program later on by running it from the desktop, but you

will always receive an update first. Once the update is done, you will need to open the program and click on the Adobe Photoshop Elements icon on the desktop. This is the shortcut icon for the program on Windows. This will start the program. Once you open the program, you will see the 'Home' screen which is similar to the Adobe Lightroom desktop. If you go to the File menu, you will see an option for 'Open' which is similar to the 'Open' option in 388ed7b0c7

#### **Adobe Photoshop 2021 (Version 22.3) Crack+ With License Code Free Download**

Q: iOS: Decode Base 64 string - IllegalArgumentException I am using a web service (which produces a String in Base 64 format) to update user's profile photo in the database. I have the following code to turn the String to a byte array and save it in the database: DataOutputStream douts = new DataOutputStream(new FileOutputStream(new File("/var/mobile/Media/DCIM/100APPLE", "photo.jpeg"))); douts.write(base64String.getBytes()); douts.close(); Error Message: java.lang.IllegalArgumentException: Input data is not a valid Base-64 string at org.apache.commons.codec.binary.Base64.decode(Base64.java:163) at coder19.MainActivity\$1.onSuccess(MainActivity.java:37) at com.google.android.gms.tasks.zzu.zzu(Unknown Source) at com.google.android.gms.tasks.zzu.zzwV(Unknown Source) at com.google.android.gms.tasks.Task.zzvF(Unknown Source) at com.google.android.gms.tasks.zzu.onPostExecute(Unknown Source) at coder19.MainActivity\$1.onSuccess(MainActivity.java:37) at com.google.android.gms.tasks.zzu.zzu(Unknown Source) at com.google.android.gms.tasks.zzu.zzwV(Unknown Source) at com.google.android.gms.tasks.Task.zzvF(Unknown Source) at com.google.android.gms.tasks.Task.done(Unknown Source) at com.google.android.gms.tasks.zzs.getResult(Unknown Source) at com.google.android.gms.tasks.zzu.request(Unknown Source) at com.google.android.gms.tasks.Task.request(Unknown Source) at com.google.android.gms.tasks.zzu.execute(Unknown Source) Please let me know how can i fix this problem. A:

## **What's New in the Adobe Photoshop 2021 (Version 22.3)?**

Q: Spring: @PreAuthenticated with X509 authentication If I'm having an authentication filter that uses X509 authentication and I want to apply @PreAuthenticated annotation to it, when do I do it? At the end of the filter chain or between it and my JSP pages? Thanks A: I am assuming that you are using Spring Security. If so, the answer is in your application-context.xml file. I believe that the annotation is added to the default config, after all the other s. If you want to put the @PreAuthenticated annotation before that one, you have to put it explicitly there. Another option, of course, is just to create your own config file. In that case, the actual addition happens as it is specified in the documentation. [Body mass index and hemoglobin A1c among patients with systemic hypertension]. To evaluate the frequency of high body mass index (BMI) and high HbA1C in patients with systemic hypertension and to evaluate if these conditions were associated with glomerular filtration rate and albuminuria. A cohort of 285 patients with systolic blood pressure  $>$  or = 140 mmHg and diastolic blood pressure  $>$  or = 90 mmHg, were included and classified according to BMI. Kidney function was evaluated by 24 h creatinine clearance and albuminuria by dipstick (normal or positive). HbA1C was measured in the sample. 26% of the patients had high BMI. There was no difference in the frequencies of high BMI according to the glomerular filtration rate. We found a higher percentage of albuminuria in hypertensive patients with high BMI. Patients with glomerular filtration rate > 60 ml/min had a greater frequency of high HbA1C than patients with glomerular filtration rate The Chariot Hari Kondabolu could be your new favorite comedy writer. His new podcast, The Chariot, is a weekly comic spin-off of Comedy Central's Broad City, and though it's just getting started — Wednesday's

# **System Requirements For Adobe Photoshop 2021 (Version 22.3):**

Processor: Intel Pentium G4400 2.5 GHz or equivalent. Memory: 2 GB RAM. Hard Disk: 4 GB free space in C:\ (Windows 7, Vista or XP) Display: 1024 x 768 or better resolution with 16-bit color Input devices: Keyboard Graphics Card: Microsoft DirectX 9.0c Compatible DirectX 9 graphics card or better Other System Requirements: Dual Monitor Compatibilty: Windows Vista, Windows 7, Windows 8 and Windows 10 Compatible

<http://escortguate.com/photoshop-2022-version-23-2-x64/> [https://anipal.es/wp-content/uploads/2022/07/Adobe\\_Photoshop\\_2022\\_Version\\_231\\_Acti](https://anipal.es/wp-content/uploads/2022/07/Adobe_Photoshop_2022_Version_231_Activation_Key_Free_For_PC_Updated2022.pdf) [vation\\_Key\\_Free\\_For\\_PC\\_Updated2022.pdf](https://anipal.es/wp-content/uploads/2022/07/Adobe_Photoshop_2022_Version_231_Activation_Key_Free_For_PC_Updated2022.pdf) <http://brandvani.com/?p=11281> <https://parsiangroup.ca/2022/07/photoshop-cc-2015-version-17-3264bit/> [http://www.oscarspub.ca/adobe-photoshop-2022-version-23-0-1-activation](http://www.oscarspub.ca/adobe-photoshop-2022-version-23-0-1-activation-download-2022/)[download-2022/](http://www.oscarspub.ca/adobe-photoshop-2022-version-23-0-1-activation-download-2022/) [https://oag.uz/en/adobe-photoshop-2021-version-22-3-1-crack-serial-number-free](https://oag.uz/en/adobe-photoshop-2021-version-22-3-1-crack-serial-number-free-download/)[download/](https://oag.uz/en/adobe-photoshop-2021-version-22-3-1-crack-serial-number-free-download/) [https://coquenexus5.com/adobe-photoshop-cc-2019-version-20-key-generator-with](https://coquenexus5.com/adobe-photoshop-cc-2019-version-20-key-generator-with-serial-key-for-windows-latest/)[serial-key-for-windows-latest/](https://coquenexus5.com/adobe-photoshop-cc-2019-version-20-key-generator-with-serial-key-for-windows-latest/) [https://uriankhai.at/wp-content/uploads/2022/07/Adobe\\_Photoshop\\_CS6.pdf](https://uriankhai.at/wp-content/uploads/2022/07/Adobe_Photoshop_CS6.pdf) <https://irabotee.com/wp-content/uploads/2022/07/endreim.pdf> [https://t4travel.club/wp](https://t4travel.club/wp-content/uploads/2022/07/Photoshop_2022_Version_2341_HACK__3264bit.pdf)[content/uploads/2022/07/Photoshop\\_2022\\_Version\\_2341\\_HACK\\_\\_3264bit.pdf](https://t4travel.club/wp-content/uploads/2022/07/Photoshop_2022_Version_2341_HACK__3264bit.pdf) <https://www.sartorishotel.it/photoshop-2021-version-22-1-1-crack-license-key-full/> [https://vogelmorntennisclub.com/adobe-photoshop-cc-2019-version-20-patch-with-serial](https://vogelmorntennisclub.com/adobe-photoshop-cc-2019-version-20-patch-with-serial-key-free-download-for-windows/)[key-free-download-for-windows/](https://vogelmorntennisclub.com/adobe-photoshop-cc-2019-version-20-patch-with-serial-key-free-download-for-windows/) [http://leasevoordeel.be/wp-content/uploads/2022/07/Photoshop\\_2021\\_Version\\_2231.pdf](http://leasevoordeel.be/wp-content/uploads/2022/07/Photoshop_2021_Version_2231.pdf) <https://vintriplabs.com/photoshop-2020-crack-mega-free-download-mac-win/> [https://witfoodx.com/wp](https://witfoodx.com/wp-content/uploads/2022/07/Photoshop_CC_2015_Version_17_crack_exe_file__Free-1.pdf)[content/uploads/2022/07/Photoshop\\_CC\\_2015\\_Version\\_17\\_crack\\_exe\\_file\\_\\_Free-1.pdf](https://witfoodx.com/wp-content/uploads/2022/07/Photoshop_CC_2015_Version_17_crack_exe_file__Free-1.pdf) <https://wakelet.com/wake/WpMjXNHQBm2LiItQ3x1wO> [https://togetherwearegrand.com/photoshop-cc-2019-version-20-serial-number-download](https://togetherwearegrand.com/photoshop-cc-2019-version-20-serial-number-download-updated-2022/)[updated-2022/](https://togetherwearegrand.com/photoshop-cc-2019-version-20-serial-number-download-updated-2022/) [http://fieheila.yolasite.com/resources/Adobe-Photoshop-2021-Version-2242-serial](http://fieheila.yolasite.com/resources/Adobe-Photoshop-2021-Version-2242-serial-number-and-product-key-crack--3264bit.pdf)[number-and-product-key-crack--3264bit.pdf](http://fieheila.yolasite.com/resources/Adobe-Photoshop-2021-Version-2242-serial-number-and-product-key-crack--3264bit.pdf) <http://www.newssunisunayi.com/?p=26342> <https://swisscapsule.com/wp-content/uploads/2022/07/minegia.pdf> <https://brandyallen.com/2022/07/05/photoshop-cc-2019-latest-2022/> [https://nanacomputer.com/adobe-photoshop-2021-version-22-serial-number-activation](https://nanacomputer.com/adobe-photoshop-2021-version-22-serial-number-activation-code-2022/)[code-2022/](https://nanacomputer.com/adobe-photoshop-2021-version-22-serial-number-activation-code-2022/) <https://www.7desideri.it/photoshop-cc-2019-free-download-for-pc-latest-2022/> [https://mevoydecasa.es/photoshop-2021-version-22-4-keygenerator-free-download](https://mevoydecasa.es/photoshop-2021-version-22-4-keygenerator-free-download-latest-2022/)[latest-2022/](https://mevoydecasa.es/photoshop-2021-version-22-4-keygenerator-free-download-latest-2022/) <http://www.delphineberry.com/?p=15224> <http://robinzoniya.ru/?p=24694> [https://cdn.scholarwithin.com/media/20220704234609/Photoshop\\_eXpress.pdf](https://cdn.scholarwithin.com/media/20220704234609/Photoshop_eXpress.pdf) <http://estesparkrentals.com/photoshop-cc-2015-version-18-nulled/> [https://www.webcard.irish/photoshop-2021-version-22-4-1-crack-file-only-product-key](https://www.webcard.irish/photoshop-2021-version-22-4-1-crack-file-only-product-key-free-mac-win/)[free-mac-win/](https://www.webcard.irish/photoshop-2021-version-22-4-1-crack-file-only-product-key-free-mac-win/)

[https://www.sartorishotel.it/adobe-photoshop-cc-2015-version-18-crack-serial-number](https://www.sartorishotel.it/adobe-photoshop-cc-2015-version-18-crack-serial-number-activation-code-with-keygen-pc-windows/)[activation-code-with-keygen-pc-windows/](https://www.sartorishotel.it/adobe-photoshop-cc-2015-version-18-crack-serial-number-activation-code-with-keygen-pc-windows/)